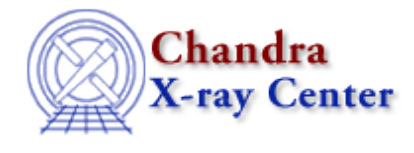

URL:<http://cxc.harvard.edu/sherpa3.4/threads/introductory.html> Last modified: 11 December 2007

## **Introductory**

These threads explain the basics of *Sherpa*: reading data, establishing models, fitting, and plotting. Information on how to customize plots via the *Sherpa* state objects (a.k.a. configuration variables) is covered as well.

- Sherpa Overview
- Introduction to Fitting PHA Spectra
- Introduction to Fitting ASCII Data with Errors: Single−Component Source Models
- Data Visualization
- Sherpa Configuration: Using the State Objects
- Customizing Sherpa with a Resource File
- Sherpa and Scripts
- Introduction to the Sherpa S−Lang Module

The Chandra X−Ray Center (CXC) is operated for NASA by the Smithsonian Astrophysical Observatory. 60 Garden Street, Cambridge, MA 02138 USA. Smithsonian Institution, Copyright © 1998−2006. All rights reserved.

URL: <http://cxc.harvard.edu/sherpa3.4/threads/introductory.html> Last modified: 11 December 2007